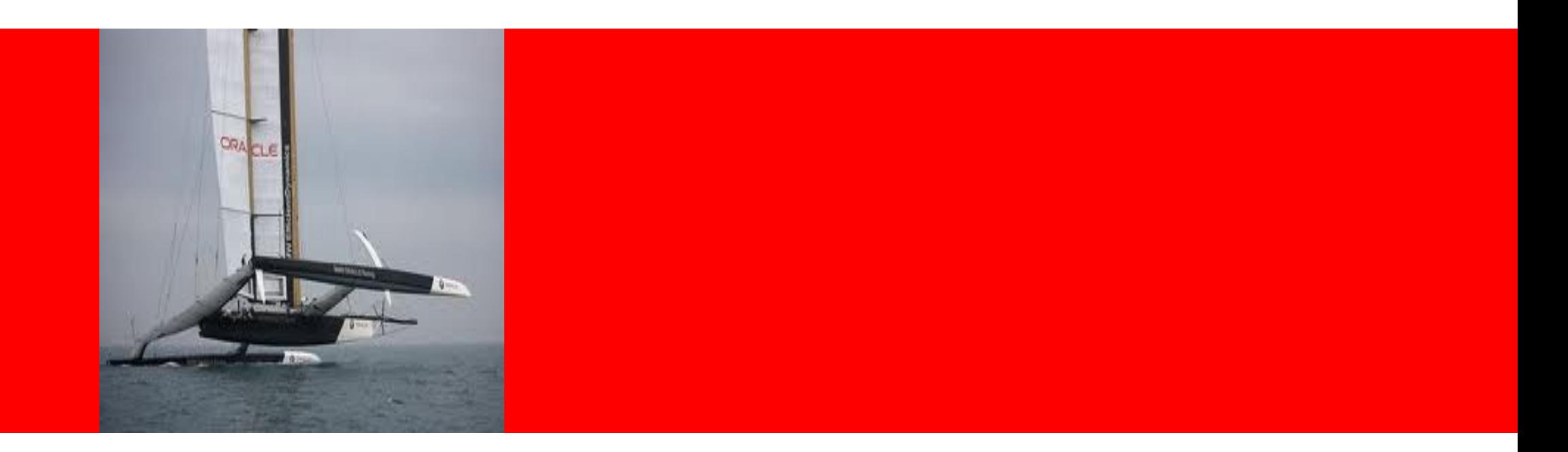

## ORACLE®

#### **Oracle WebLogic Server Monitoring and Performance Tuning**

**Duško Vukmanovi**ćPrincipal Sales Consultant, FMW

### **Stuck Threads**

- **<sup>A</sup> Label given to threads not returned to thread pool after a configured period of time (defaults to 600 secs)**
- Does not mean threads are literally stuck or locked(although possible) – they might be performing a longrunning task
- This is an informational label Administrators cannot stop the threads directly due to Java Threading design
- **The Server or** the **Work Managers can be configured to shutdown or go to an Admin State once a certain number of threads become stuck**

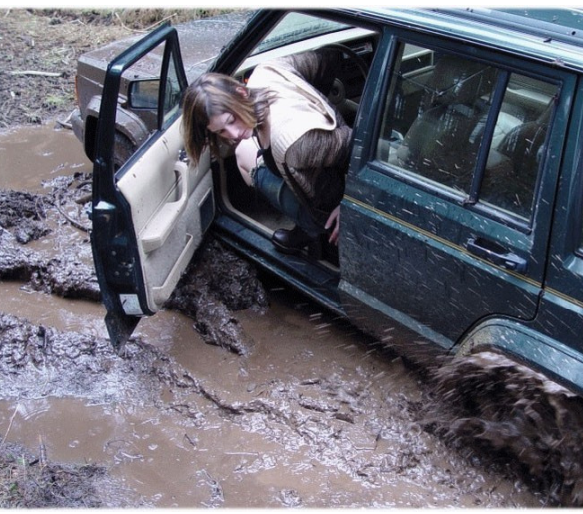

ORA

### **Taking Thread Dumps**

- • Take thread dumps by using:
	- Windows: 'ctrl-break' or 'ctrl-pause'
	- Unix: kill -3 <pid>
	- Admin Console → Server Instance → Monitoring → Dump Thread Stacks<br>hread Dumpe provider
- • Thread Dumps provide:
	- •Holistic view of the state of application server threads at that instant in time

ORA

- • Information about glaring issues such as
	- •Hot spots within code which seem to be called often
	- •Portions of code where the application seems to be hung
	- •Locking and thread synchronization issues in an application

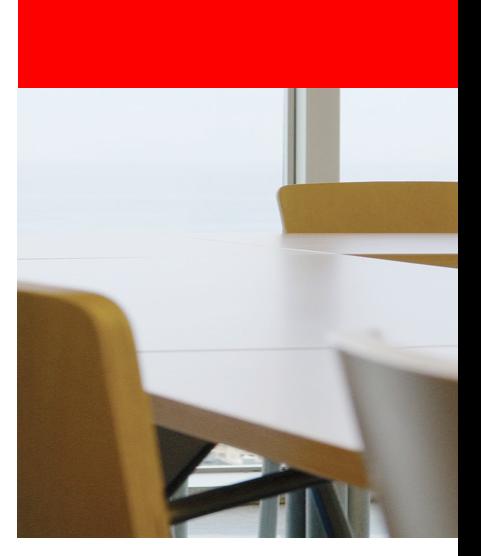

# WebLogic Server Work Manager Overview

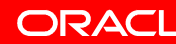

### **Real World Overload Protection**

#### **WebLogic Work Managers**

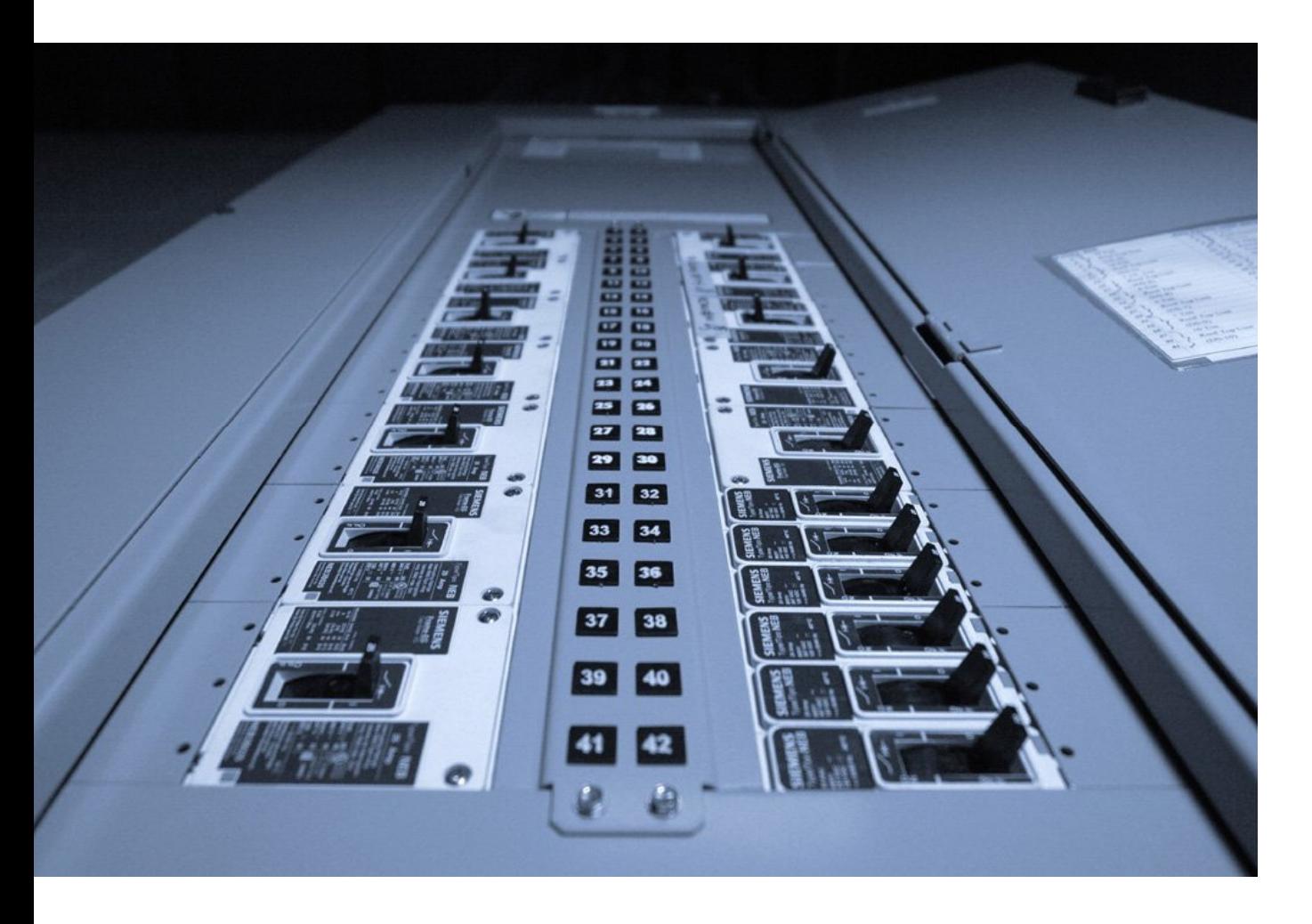

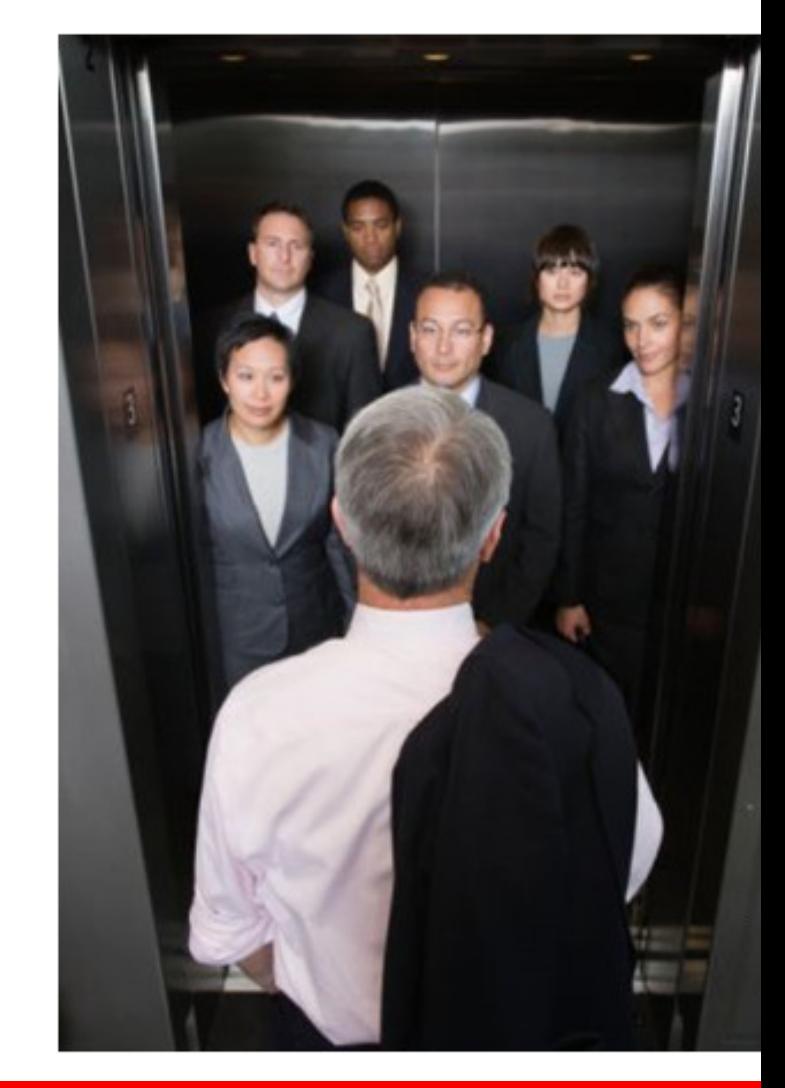

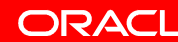

### **WebLogic Server Overload Protection**

**Examples where this is applicable**

- Protect against cascading failures
	- If maximum number of Database connections are in use, do not allocate new threads to service web requests that need a database connection
- Protect against hogging applications
	- – $-$  If multiple applications are deployed to the same server, ensure badly behaving applications do not consume all resources

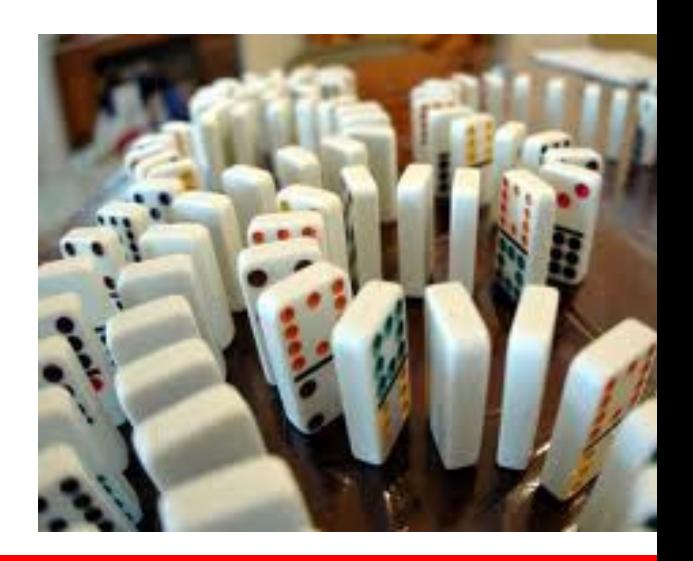

ORAC

### **Work Management Concerns**

#### **Optimally tuning servers is hard!**

- Thread pool size for optimum performance?
	- Workload can vary (time of day, event driven, etc.)
	- $-$  Handle overload conditions gracefully
- Prioritization of work
	- Across modules within single application
	- Across multiple applications
	- Across multiple classes of users
	- –Ordered processing of requests (one request at a time)

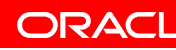

### **Typical Solutions**

#### **Work Management Concerns**

- Overprovision resources
	- $-$  Size thread pools for maximum load factor, usually requiring many load-test runs to optimize
- Deploy applications into different server instances
- Build additional machinery to detect overload condition and react

### **=> Sub-optimal ROI and increased Complexityoptimal**

### **WebLogic Server Work Managers**

**Work Management on Autopilot**

- Indicate your intent
- WebLogic is on autopilot adjusting to meet your goals

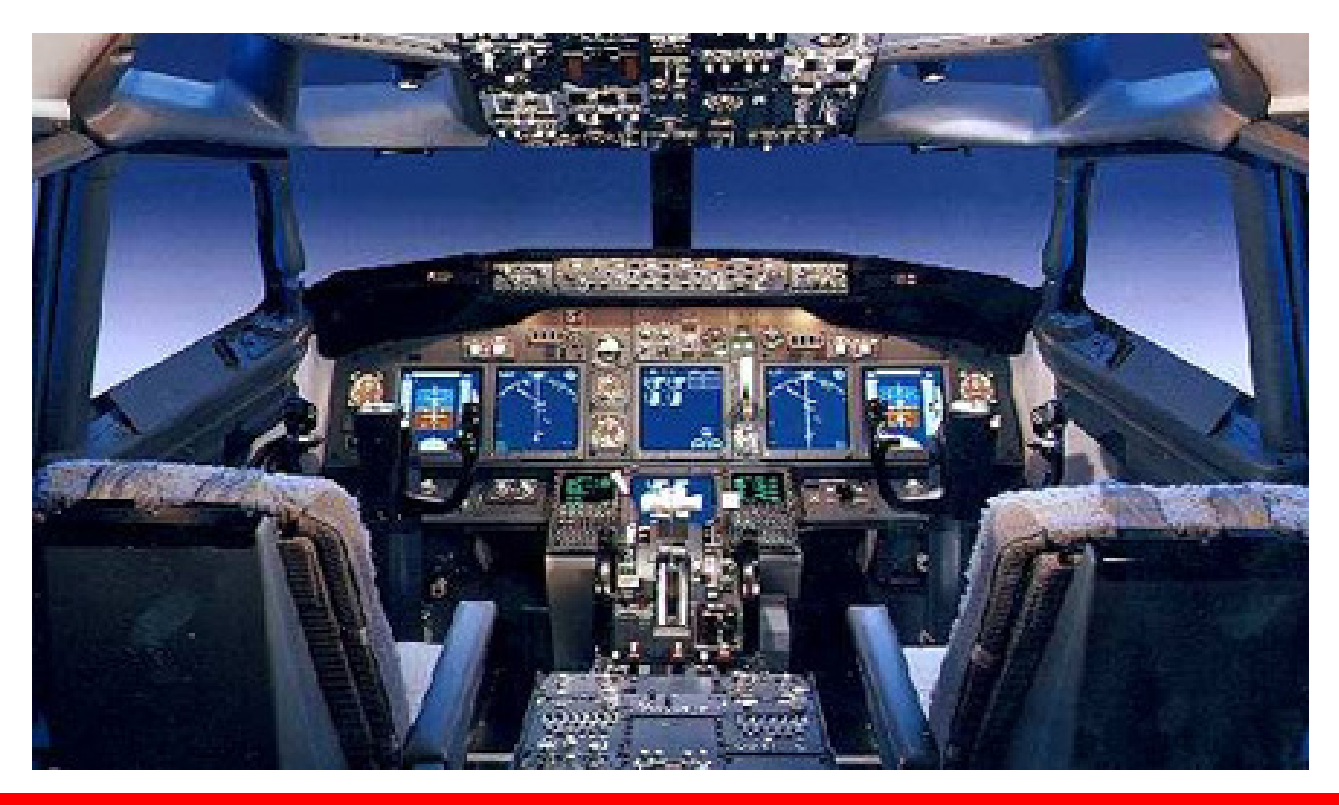

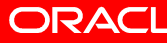

## **WebLogic Server Work Managers**

### **Core Principles**

### • **Work Prioritization**

- $-$  Applications define resource requirements via meta-data they can relate to, rather than low-level technical constructs (thread counts)
- User-specific SLAs can be defined

### • **Thread Pool Management**

- $-$  Applications should not have to configure and maintain thread pools
	- WLS manages this internally and automatically
	- Without necessarily requiring Administrator configuration and sizing input

### • **Overload Protection**

 $-$  Standardized mechanism to respond to overload conditions

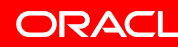

### **WLS Work Management**

#### **Key Components**

### • **New Thread Pool Implementation**

- Single internally managed thread nool and ni - Single internally managed thread pool and priority-based request queue service all application requests
	- Request "Priority" dynamic and internally computed to meet application-defined goals

#### Thread Count **Self -Tuning**

- Self-tuning thread pool monitors overall throughput every two seconds
- Self-tuning thread pool monitors overall throughput every two seconds<br>• Present thread count, measured throughput, and past history determines if thread count needs to change
- New threads automatically added/removed as needed
- Benefits Administrators and Operators testing or guesswork just to pick a static thread pool size that does not adapt to changing workloadsno need to conduct tedious performance

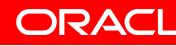

### **WLS Work Management**

### **Key Components**

### • **Work Managers**

- $-$  Runtime abstraction used by applications to define resource requirements
- Work Manager Components
	- Request Class
		- **Fair-Share**  $-$  desired share of server resources for app
		- $-$  **Response Time** –desired app response time
		- **Context Based** user-specific SLAs
	- Minimum Thread Constraint
	- Maximum Thread Constraint
	- Capacity
- Response Time --desired app response time<br>
 Context Based user-specific SLAs<br>
 Minimum Thread Constraint<br>
 Maximum Thread Constraint<br>
 Specified in application descriptor (weblogic.xml, weblogic-ejb.xml, weblogicapplication.xml)
- Can be accessed programmatically via CommonJ API JSR-237

### **Fair Share**

#### **Work Manager Examples**

- Desired share of server resources
- Thread usage become higher as fair share number increases
- Fair shares are relative to other fair shares defined in the system

<work-manager><name>highfairshare\_workmanager</name> **<fair-share-request-class>**<name>high\_fairshare</name></name>**<fair-share>80</fair-share>share></fair-share-request-class>** 

</work-manager>

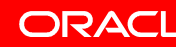

### **Response Time Goal**

#### **Work Manager Examples**

- •Desired response-time goal in milliseconds
- • Response-time goals relative to other response goals and fair sharessponse-time goal in milliseconds<br>time goals relative to other response goals and fair shares<br>s distributed to applications based on the ratio of their Fair Share
- •Workload is distributed to applications based on the ratio of their Fair Share
	- $-$  Two applications each set at 80 would result in each getting ~50% of the CPU  $\,$

<work-manager>

<name>highfairshare\_workmanager</name></name>

**<fair-share-request-class>**

**<name>high\_fairshare</name>**

**<fair-share>80</fair-share>**

**</fair-share-request-class>** 

</work-manager>

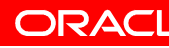

### **Context Based**

#### **Work Manager Examples**

#### $\bullet$ Currently look at security name and group of user submitting the request

<work-manager> <name>context\_workmanager</name>

<context-request-class>

<name>test\_context</name>

<context-case>

**<user-name>platinum\_user</user-name>**

<user-name>platınum\_user</user-name><br><request-class-name>high\_fairshare</request-class-name>

</context-case>

<context-case>

**<user-name>evaluation\_user</user-name>**

<user-name>evaluation\_user</user-name><br><request-class-name>low\_fairshare</request-class-name>

</context-case>

</context-request-class>

</work-manager>

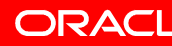

### **How to use Work Managers**

### • **Coarse Grained**

- Target at the entire server ("default" Work Manager)
- Target entire applications or modules e.g. weblogic.xml

<wl-dispatch-policy>myAppWorkManager</wl-dispatch-policy>

### • **Fine Grained**

• Target individual JSPs, Servlets, EJBs, MDBs,

```
<servlet> ...<init-param><param-name>wl-dispatch-policy</param-name>
     <param-value>myCustomWorkManager</param-value> \ldots
```
### • **Programmatically via JNDI lookup**

InitialContext ic = new InitialContext(); commonj.work.WorkManager wm = (commonj.work.WorkManager commonj.work.WorkManager)ic.lookup("java:comp/env/wm/myWM");

ORA

### **WLS behavior under test scenario**

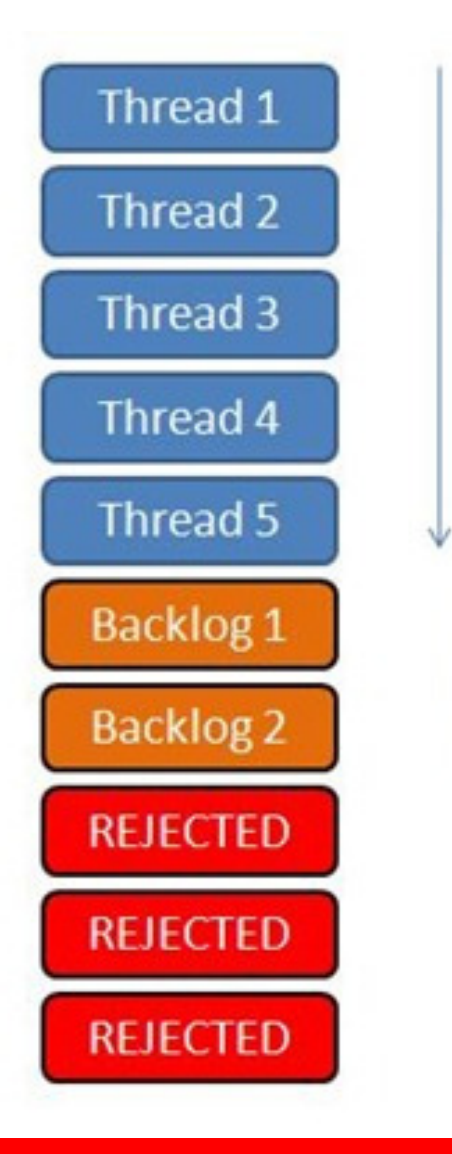

Up to 5 Threads service requests for veryslow.jsp

Capacity Constraint - Max Threads = Backlog queue size  $7 - 5 = 2$ 

These requests wait for a Thread to become available

Any requests that come in that are over the Capacity Constraint result in a 503 response code

**ORACL** 

## **D E M O N S T R A T I O N**

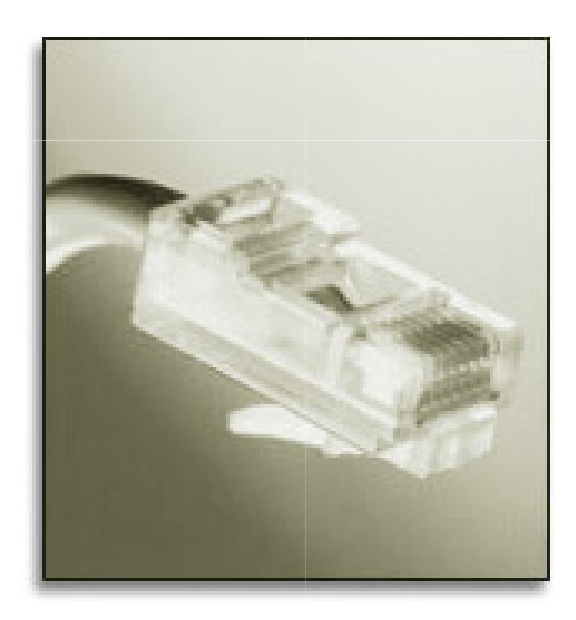

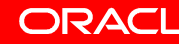

### **Oracle JRockit Mission Control**

#### **Monitoring**

ORACLE®

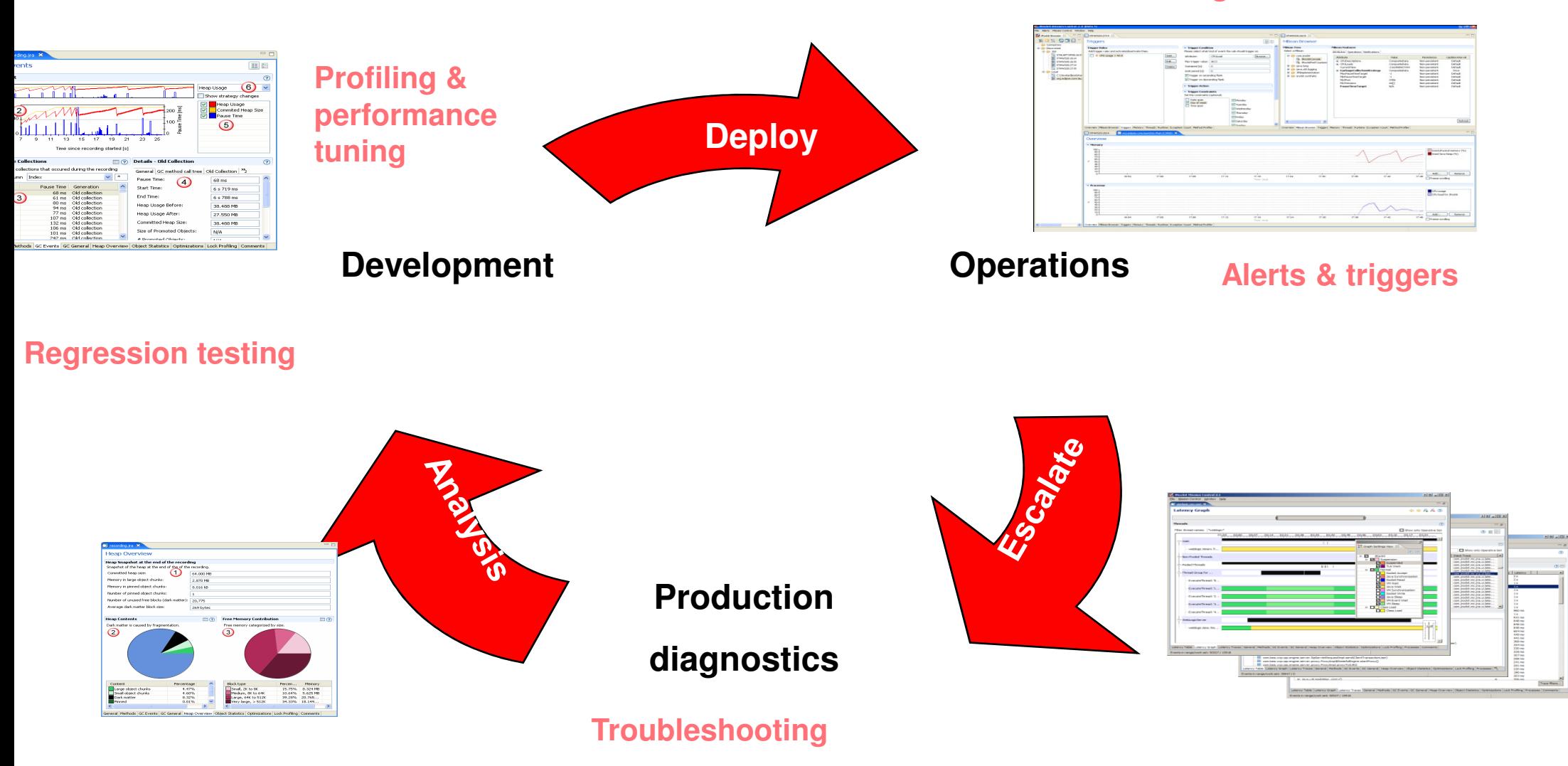

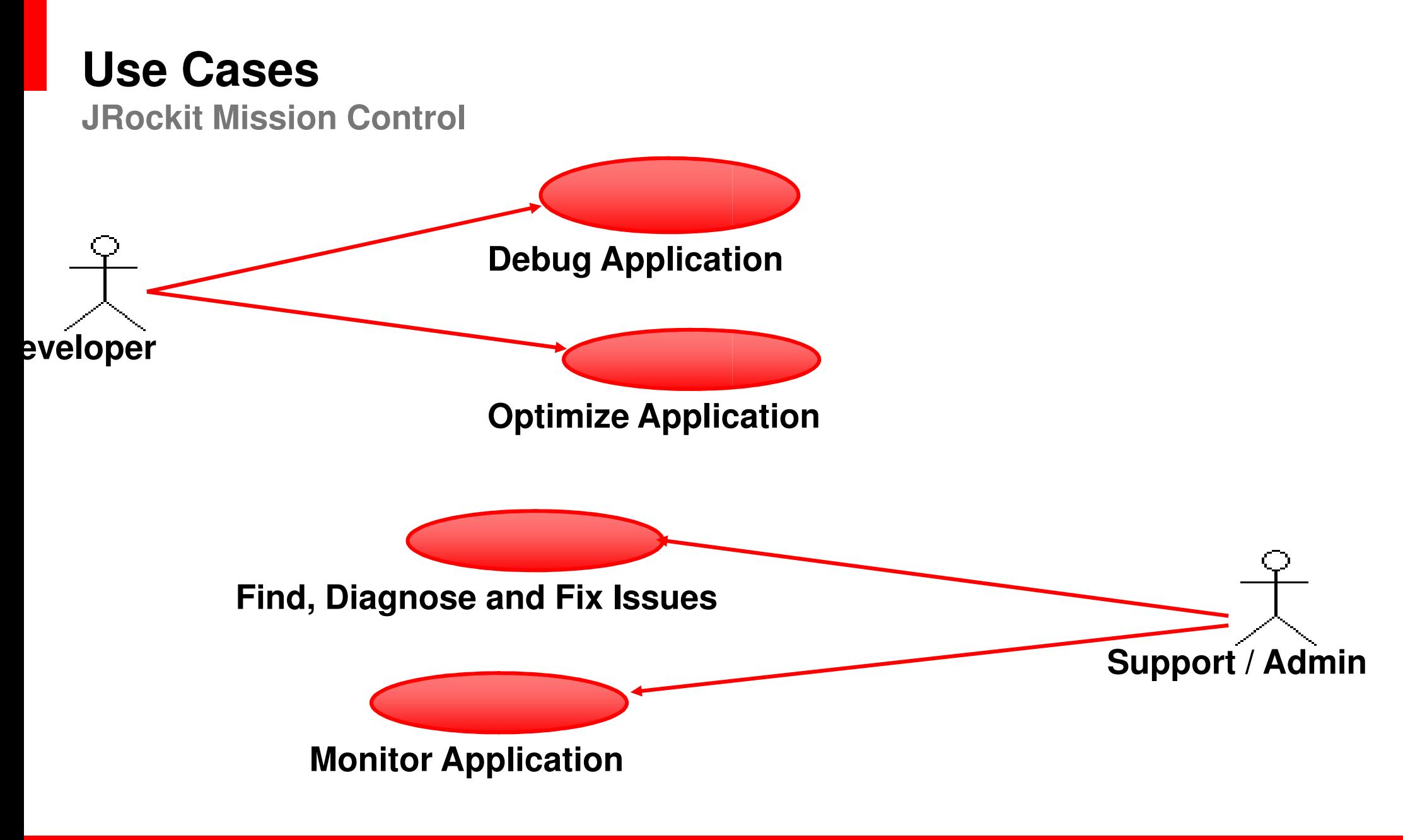

ORACLE

### **Runtime Monitoring & Profiling**

**JRockit Mission Control**

### **What can you Monitor?**

- CPU Usage
- Memory & Heap Usage
- Garbage Collection Activity
- Thread Usage and stack traces
- Mbeans with Mbean Browser

#### **What can you Profile?**

- User-selected Java Methods
- User-selected Exceptions

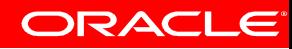

### **Oracle JRockit Mission Control**

**Monitoring Dashboard**

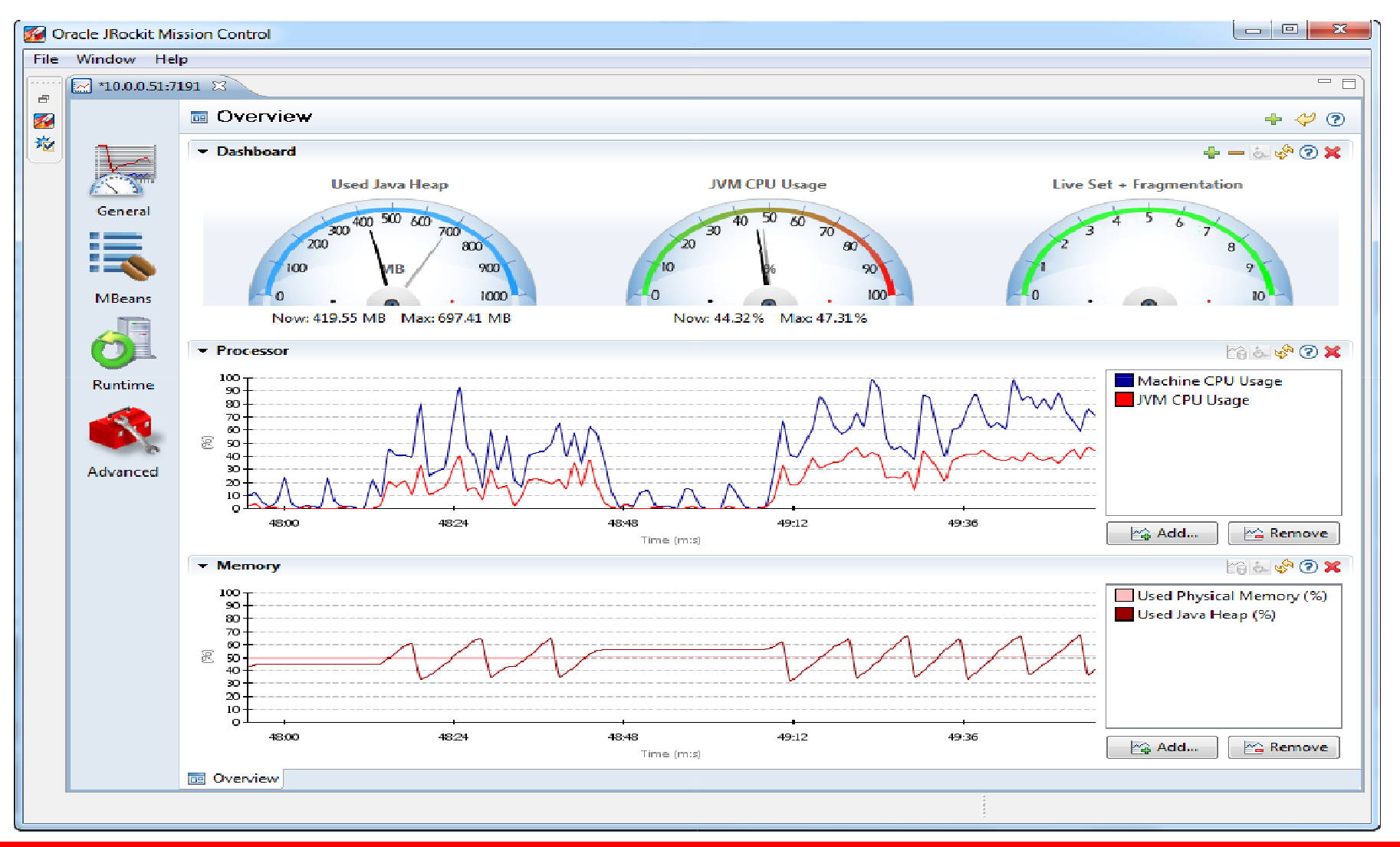

ORACLE®

### **Oracle JRockit Mission Control**

**Monitoring Threads**

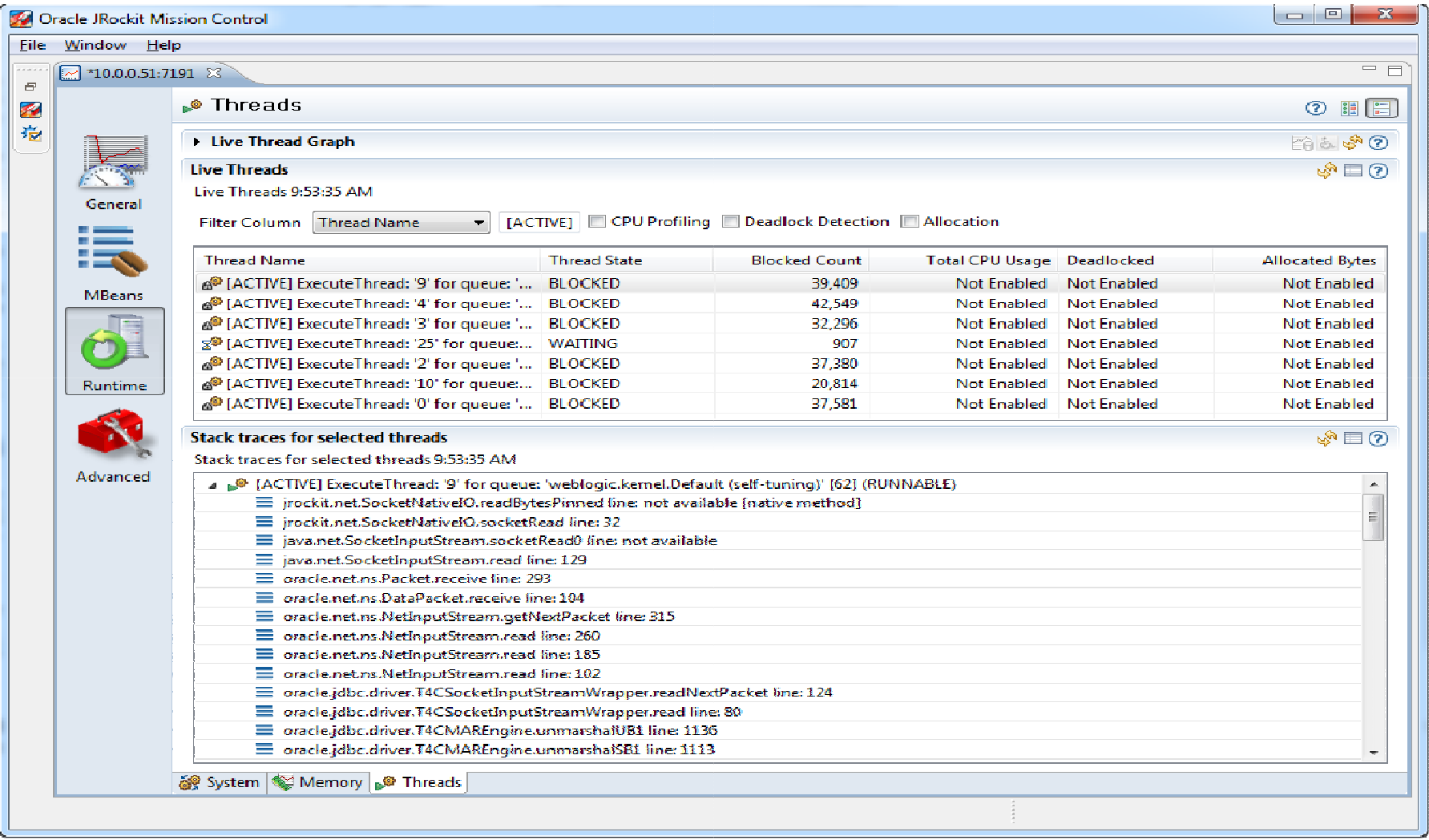

### **What is the JRockit Flight Recorder?**

- New in JRockit R28
- "Circular buffer" in JRockit JVM that stores diagnostic data
	- Always on
- New data comes in and is stored, old data dropped offw in JRockit R28<br>
rcular buffer" in JRockit JVM that stores<br>
gnostic data<br>
Always on<br>
New data comes in and is stored, old data dropped<br>
off<br>
It-in integration with JRMC<br>
Replaces JRMC Runtime Analyzer and Latency<br>
Tim
- Built-in integration with JRMC
	- Replaces JRMC Runtime Analyzer and Latency •Analyzer
- Very low/near zero overhead
	- Uses data already used by JVM
- Data can include events from the JVM and from •any other event producer
	- WebLogic Server (WLDF)
	- $\bullet$ Fusion Middleware (DMS)

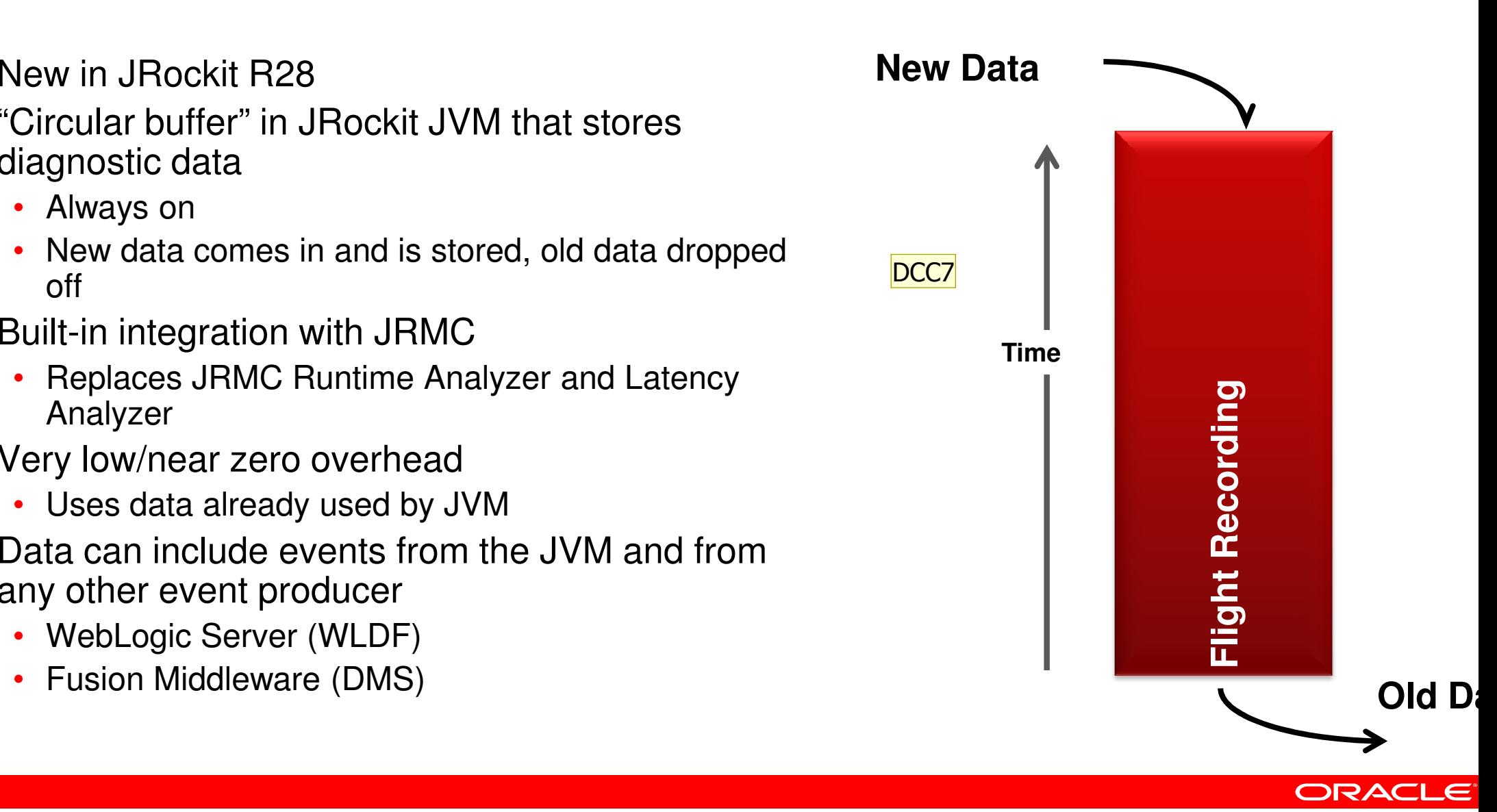

#### DCC7 I fixed the color on this David Cabelus; 5.5.2010.

### **Use Cases**

**JRockit Flight Recorder** 

- What it is designed for?
	- Provide diagnostic information in running production systems
	- Look back in time to see what happened after a crash
	- Capture most recent activity to enable analysis leading up to an issue
	- Capture data from all levels JVM, WLS, DMS, etc…
	- Offline/offsite analysis can be done using the JRMC GUI
	- JRockit dumps capture information to assist in crash-analysis
- What it is not designed for?
	- Large event payloads or very high volumes of events
	- Long history
	- Not a replacement for Debug logging or the server logging

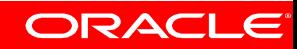

### **Questions?**

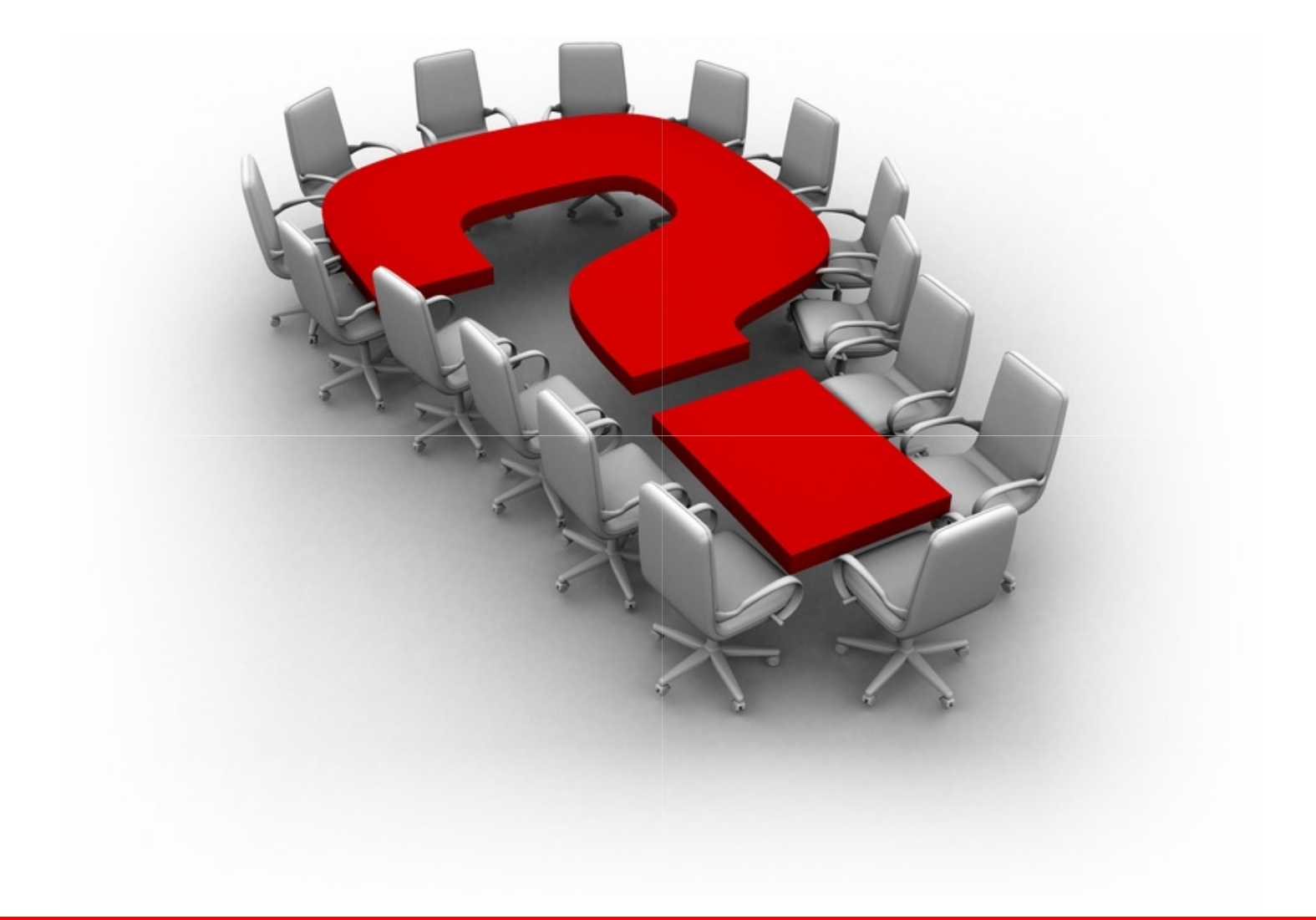

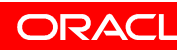